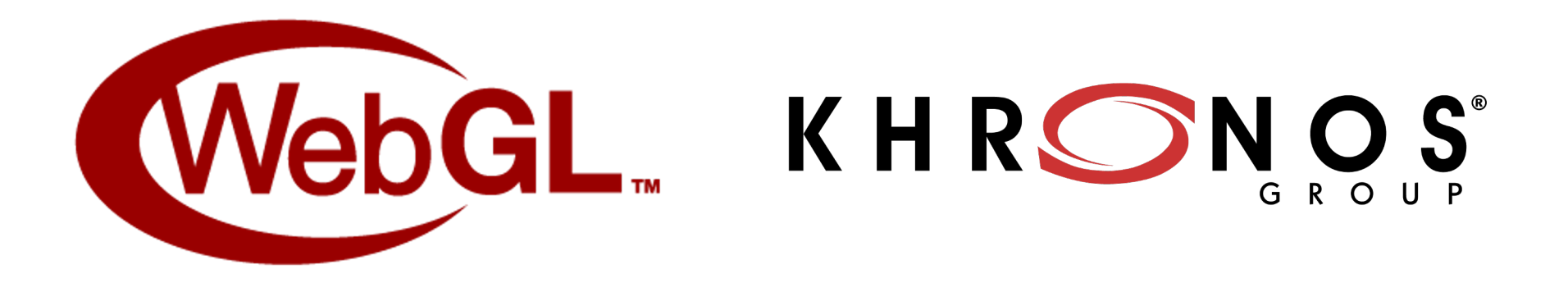

# **WebGL Working Group Updates**

WebGL Meetup, March 2021

#### Agenda

Cool WebGL Stuff

WebGL 2.0 in Safari Updates

Color Space & HDR Support

Parallel Shader Compilation

KTX2 Updates

Web Texture Tool

Updates on PBR Next glTF Extensions

WebGPU Status

#### Cool WebGL Stuff

- Lots of great web sites and products using WebGL are released every
- Khronos' WebGL working group tries to find and highlight these to the community
- They're sent via email every couple of weeks to the WebGL Dev List
	- Also archived on this blog
- Please join the community, and share your own creations and finding

# WebGL 2.0 In Safari Updates

- As discussed WebGL 2.0 is coming to Safari!
- The latest code can be tested on both macOS and iOS
	- o macOS: download Safari Technology Preview
	- iOS: available in iOS 14.5 betas, can turn on WebGL 2.0 in Safari Settings
- Unfortunately, not yet turned on by default, but continuing to encourage Apple to do so :)
- Great collaborations still ongoing
	- Apple's making major improvements to **ANGLE's Metal backend**
- Follow progress of the project
- You can soon rely on availability of WebGL 2.0 everywhere!
- Invest the time to upgrade your applications to WebGL 2.0 now!
- Test WebGL 2.0 in Safari, file bugs seen in WebKit's Issue Tracker

# Color Space & HDR Support

- Support for extended gamut color spaces and high dynamic range for WebGL and WebGPU is well underway
- **•** If you have interest in this topic, please join the W3C ColorWeb CG and conversation in the WICG
- A specific proposal to control WebGL's drawing buffer formats is under discussion as well
- Should be a small API addition, easily queryable for support, and pro speedups for advanced applications

# Parallel Shader Compilation

- The KHR\_parallel\_shader\_compile extension allows shader compilation program linking to occur fully in parallel
	- A major complaint from WebGL users and devs for years
	- Huge thanks to Intel and Jie Chen specifically for implementing it
- Shadertoy is now using this extension where available to avoid large
	- Having an effect on Chrome on Windows & Linux right now, other platforms
- Recommend you add support for this extension to your WebGL applications Recommend significantly improve smoothness!
- Note: if your app absolutely needs to compile & run a shader program frame, may not help - but adding support won't hurt.
	- Best approach: defer rendering the geometry that needs this program until linking. Not feasible in all engines.

#### KTX 2.0 Updates

- $KTX$  2.0 standardized image container format for GPU textures ○ Supports all pixel formats and texture types: arrays, cubemaps, etc
- Built-in support for Basis Universal codecs
	- ETC1S and UASTC, including optional Zstandard pass
- KHR\_texture\_basisu adds portable GPU-compressed textures to glTF ○ Implemented in three.js, Babylon.js, <model-viewer>, more engines to com
- $KTX-Parse TypeScript parser library$ 
	- Could be used with Binomial's container-independent transcoders or with Kh transcoders (WIP) optimized for the Web.
- $KTX-Software Reference C/C++ implementation$ 
	- Precompiled cmd-line tools, including WebAssembly (emscripten) builds
- Best practices and usage guidelines
	- For artists
	- For developers

#### Web Texture Tool

- Brandon Jones is developing a new library making it easy to optimall kinds of texture formats into both WebGL and WebGPU
	- https://github.com/toji/web-texture-tool
	- Live Demo: https://toji.github.io/web-texture-tool/demo/
- Supported formats:
	- Web native formats (JPG, PNG, WebP, etc.)
	- Basis Universal
	- Khronos KTX2
	- DXT (Partial)
- Supports 2D textures, cubemaps, texture arrays, compressed texture
- Decodes/transcodes images off main thread
- Generates mipmaps for WebGPU

#### Updates on PBR Next glTF Extensions

#### **Ratified Extensions**

- KHR\_materials\_sheen
- KHR\_materials\_transmission
- KHR\_materials\_clearcoat
- Partial support already in Babylon.js, Three.js, Filament
	- Working on render convergence
	- ClearCoat is already supported in Three.js; rest in progress
	- New Khronos sample models for testing
- More extensions in discussion
	- Volume, index of refraction
	- Subsurface scattering
	- Anisotropy

#### WebGPU Status

- Spec and implementations are moving forward well
- Discussions are converging on version 1 of the API
- Now's a great time to try out the specification, shading language and implementations
	- They're all behind flags in web browsers right now
	- Don't browse the open web with these flags turned on yet
- WebGPU is the spec where compute shaders will be delivered to the ○ WebGL 2.0 Compute spec is no longer being developed
- Check out Brandon Jones' WebGPU Clustered Shading as a great exam combined compute shaders and rendering on the web!

#### Presentations

Great group of presenters today!

- Anders Leino, NVIDIA Driver bugs encountered starting from WebGL
- Ib Green, Unfolded.ai Structure and features of vis.gl framework
- Philip Taylor, Zea Live High performance WebGL engine for CAD an professional graphics
- Ivan Popelyshev, The Household Moving Flash to WebGL
- Will Eastcott, Snap PlayCanvas status updates (run-time lightmapper, creation…)

We'll answer your Q&A live at the end of the session!